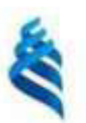

#### МИНИСТЕРСТВО НАУКИ И ВЫСШЕГО ОБРАЗОВАНИЯ РОССИЙСКОЙ ФЕДЕРАЦИИ Федеральное государственное автономное образовательное учреждение высшего образования

«Дальневосточный федеральный университет»

**(ЛВФУ)** 

#### ШКОЛА ЕСТЕСТВЕННЫХ НАУК

«COLTACOBAHO» Руководитель ОП

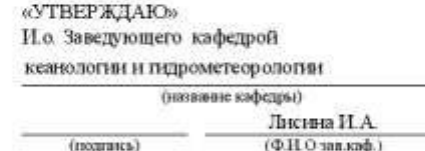

февраля

2020 r.

 $\alpha$  13  $\nu$ 

(nomuca) (Ф.И.О. рук. ОП) « 13 » феврали 2020 r

Лобанов В.Б.

#### РАБОЧАЯ ПРОГРАММА ДИСЦИПЛИНЫ

Современные методы спутникового позиционирования

#### Направление подготовки 05.04.06 Экология и природопользование

#### Магистерская программа Экологическое сопровождение развития территорий и добывающей инфраструктуры Форма подготовки очная

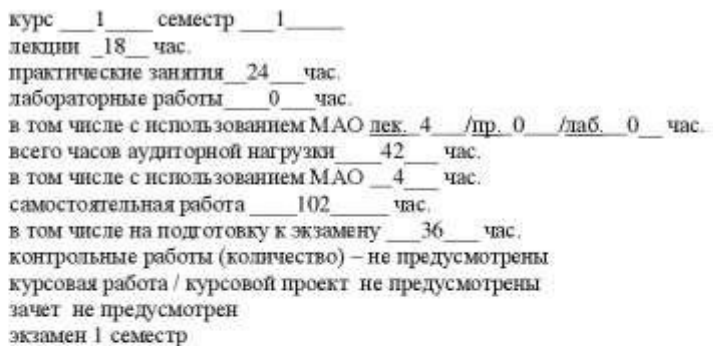

Рабочая программа составлена в соответствии с требованиями ФГОС ВО от 23.09.2015 № 1041

Рабочая программа обсуждена на заседании кафедры океанологии и гидрометеорологии, протокол № 5 от «27» декабря 2019 г.

И.о. заведующего кафедрой к.г.н., доцент Лисина И.А. Составитель: к.г.н., доцент Лисина И.А.

> **Владивосток** 2020

#### Оборотная сторона титульного листа РПД

#### I. Рабочая программа пересмотрена на заседании кафедры:

Протокол от « $\_\_\_\_$  »  $\_\_\_\_\_$  20  $\_\_$  г. №  $\_\_\_\_\$ Ɂɚɜɟɞɭɸɳɢɣ ɤɚɮɟɞɪɨɣ \_\_\_\_\_\_\_\_\_\_\_\_\_\_\_\_\_\_\_\_\_\_\_ \_\_ \_\_

(подпись) (И.О. Фамилия)

II. Рабочая программа пересмотрена на заседании кафедры:

Протокол от « $\_\_\_\_$  »  $\_\_\_\_\_\_$  20 г. №  $\_\_\_\_\_\$ 

Ɂɚɜɟɞɭɸɳɢɣ ɤɚɮɟɞɪɨɣ \_\_\_\_\_\_\_\_\_\_\_\_\_\_\_\_\_\_\_\_\_\_\_ \_ (подпись) (И.О. Фамилия)

### АННОТАЦИЯ ДИСЦИПЛИНЫ

#### «Современные методы спутникового позиционирования»

Дисциплина «Современные методы спутникового позиционирования» разработана для студентов направления подготовки 05.04.06 Экология и природопользование, магистерская программа «Экологическое сопровождение развития территорий и добывающей инфраструктуры» и относится к дисциплинам по выбору вариативной части блока 1 Дисциплины (модули) учебного плана (Б1.В.ДВ.05.02).

Общая трудоемкость освоения дисциплины составляет 144 часа (4 зачетные единицы). Учебным планом предусмотрены лекционные занятия (18 часов), практические занятия (24 часа), самостоятельная работа студента (102 часа, в том числе 36 часов на подготовку к экзамену). Форма контроля – экзамен. Дисциплина реализуется на 1 курсе в 1 семестре.

Целью дисциплины «Современные методы спутникового позиционирования» является теоретическая и практическая подготовка студентов к самостоятельной деятельности в области применения средств и методов глобального спутникового позиционирования при проведении научных исследований, а также в осуществлении производственной деятельности предприятий и организаций.

#### Задачи дисциплины:

- изучение теоретических основ систем глобального спутникового позиционирования;
- изучение средств и методов практического применения систем глобального спутникового позиционирования в экологических исследованиях;
- приобретение навыков практического применения систем глобального спутникового позиционирования.

Для успешного изучения «Современные методы спутникового позиционирования» у обучающихся должны быть сформированы следующие предварительные компетенции:

- способность к самоорганизации и самообразованию;

- способность осуществлять поиск, хранение, обработку и анализ информации из различных источников и баз данных, представлять ее в требуемом формате с использованием информационных, компьютерных и сетевых технологий;

- способность использовать знания современных технологий при проведении экологических работ.

Планируемые результаты обучения по данной дисциплине (знания, умения, владения), соотнесенные с планируемыми результатами освоения образовательной программы, характеризуют этапы формирования следующих компетенций.

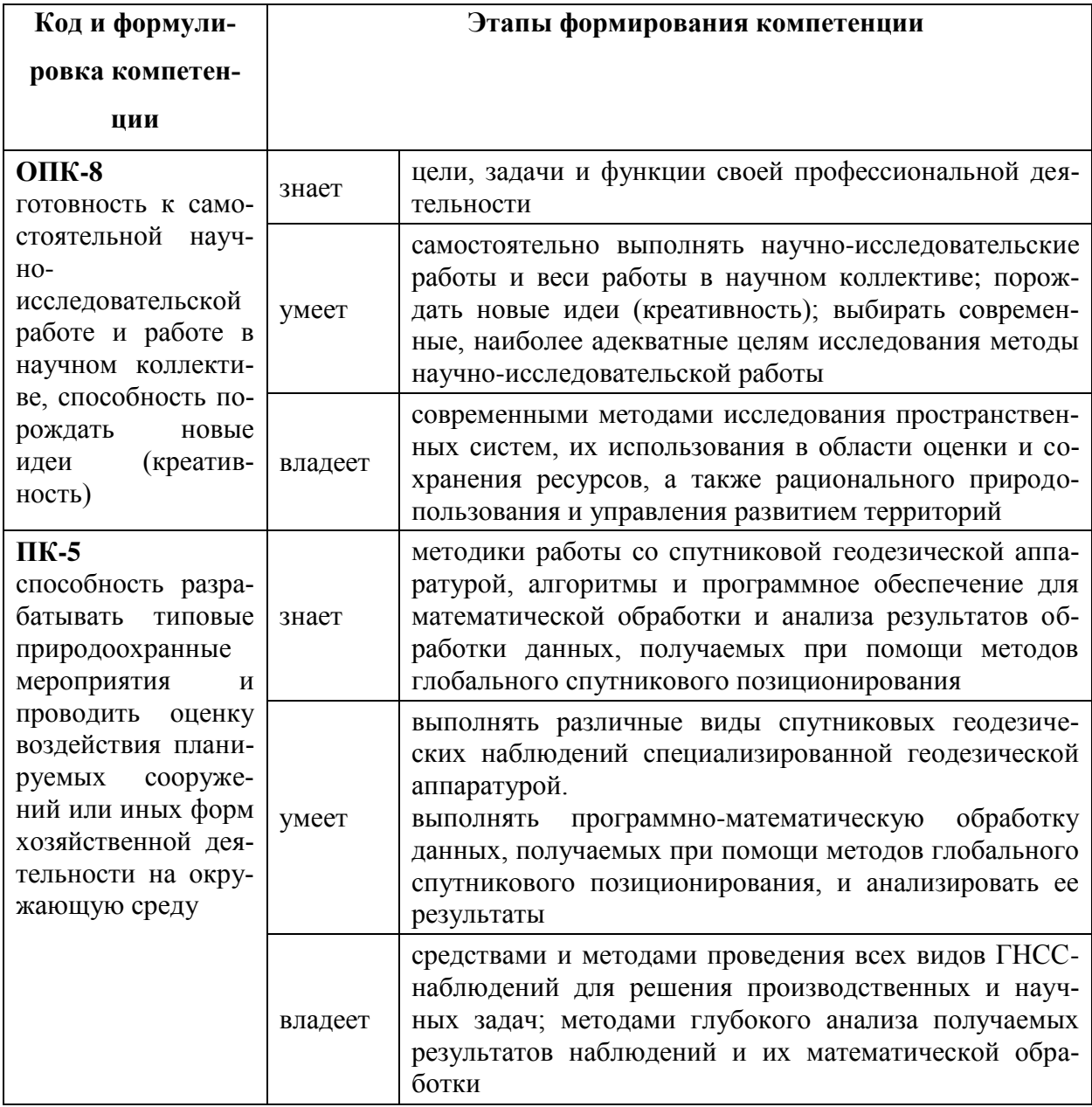

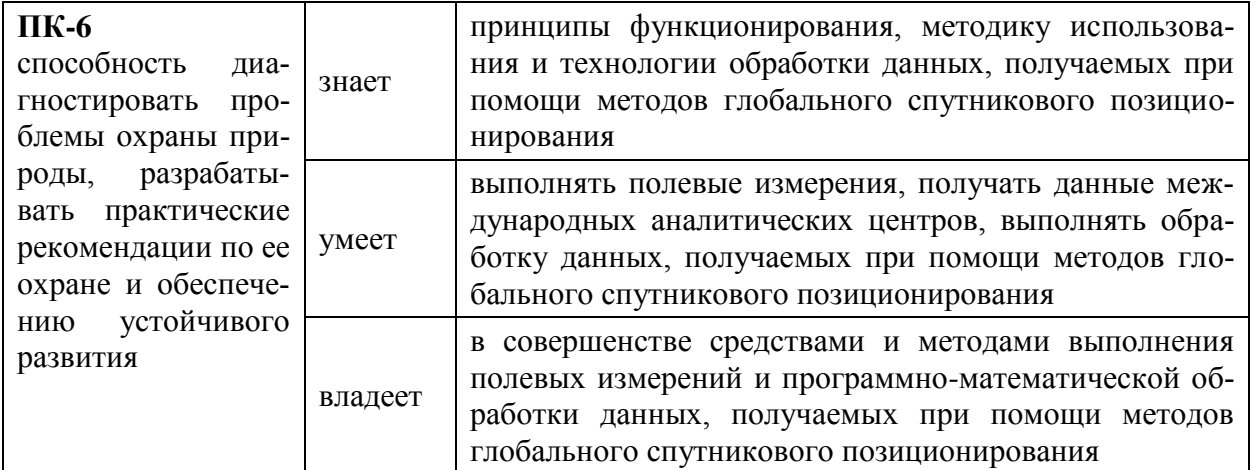

Для формирования вышеуказанных компетенций в рамках дисциплины применяются следующие методы активного/интерактивного обучения: практические работы, лекция-беседа, практические работы.

# **І. СТРУКТУРА ИСОДЕРЖАНИЕ ТЕОРЕТИЧЕСКОЙ ЧАСТИ ɄɍɊɋȺ (18 ɑȺɋ.)**

## Тема 1. Теоретические основы методов спутникового позициони**ы [2 0** $\bf{B}$  **12**  $\bf{C}$  **12**  $\bf{A}$  **12**  $\bf{A}$  **12**  $\bf{A}$  **12**  $\bf{A}$  **12**  $\bf{A}$  **12**  $\bf{A}$  **12**  $\bf{A}$  **12**  $\bf{A}$  **12**  $\bf{A}$  **12**  $\bf{A}$   $\bf{A}$   $\bf{A}$   $\bf{A}$

Структура и общие принципы действия систем глобального спутникового позиционирования: предпосылки создания систем, отличия от других космических геодезических систем (VLBI, SLR, DORIS), сегменты систем, состав и назначение спутниковых сигналов, задача позиционирования, факторы, влияющие на результаты позиционирования

## Тема 2. Основы методов выполнения спутниковых измерений и их **ыбработки** (6 час.)

Режимы спутниковых измерений и методы их математической обработки: навигационный, статический, кинематический режимы измерений; абсолютный, дифференциальный и относительный методы позиционирования и особенности их практического использования; основы программной обработки спутниковых измерений: теоретические основы, существующие программы, общие принципы их использования для обработки измерений.

## Тема 3. Применение технологий глобального спутникового пози**ционирования для решения государственных и научных задач (8 час.)**

Геодезические спутниковые сети разных рангов: глобальные, региональные, национальные, локальные, специальные; применение спутникового оборудования для создания различных типов геодезических сетей для решения производственных и научных задач; обзор научных приложений систем глобального позиционирования.

# **II. СТРУКТУРА ИСОДЕРЖАНИЕ ПРАКТИЧЕСКОЙ ЧАСТИ КУРСА (36 ɑȺɋ.)**

# Занятие 1.Знакомство со спутниковым геодезическим GPS/ГЛОНАСС **оборудованием** (6 час.)

1. Изучение состава комплекта спутникового оборудования геодезического класса

2. Настройка параметров выполнения измерений в различных режимах

### Занятие 2-3. Выполнение спутниковых измерений (8 час.)

1. Подготовка комплекта спутникового оборудования к работе и установка спутниковой антенны на пунктах различного типа (с и без устройства принудительного центрирования) Выполнение спутниковых измерений в различных режимах (статика, кинематика, кинематика в режиме реального времени), контроль параметров и управление выполнением измерений

2. Передача измерительной информации в компьютер, преобразование результатов измерений в формат RINEX

## Занятие 4. Форматы записи и обмена данными GPS/ГЛОНАСС измере**ний (4 час.)**

1. Международный формат записи и обмена данными GPS/ГЛОНАСС измерений RINEX. Принципы построения, структура, практическое использование.

2. **ФОРМАСТ COMPACTRINEX.** 

3. Преобразование результатов спутниковых измерений в формат RINEX и COMPACTRINEX. Обратное преобразование.

4. Программное обеспечение для преобразования результатов спутниковых измерений в различные форматы записи и обмена данными

# Занятие 5. Подготовка к программной обработке GPS/ГЛОНАСС изме**рений** (6 час.)

1. Общие принципы программной обработки GPS/ГЛОНАСС измерений

2. Краткое описание и сравнительный анализ программных пакетов, использующихся для обработки данных

3. Внешние источники данных, используемых для обработки спутниковых измерений.

# Занятие 6. Программная обработка GPS/ГЛОНАСС измерений в разных **peжимах** (8 час.)

1. Детальное описание с одновременной практической демонстрацией процесса обработки данных спутниковых измерений, выполненных в разных режимах

2. Анализ и управление качеством обработки данных спутниковых измерений

3. Формирование отчетов обработки данных, запись результатов обработки

# Занятие 7. Программная обработка данных при помощи Интернетсистем (4 час.)

1. Обзор существующих Интернет-систем для обработки спутниковых измерений

2. Особенности использования Интернет-систем для обработки пользовательских данных

3. Анализ результатов обработки данных пользователя при помощи Интернет-систем.

# **ИІ. УЧЕБНО-МЕТОДИЧЕСКОЕ ОБЕСПЕЧЕНИЕ** САМОСТОЯТЕЛЬНОЙ РАБОТЫ ОБУЧАЮЩИХСЯ

Учебно-методическое обеспечение самостоятельной работы обучающихся по дисциплине «Современные методы спутникового позиционирования» представлено в Приложении 1 и включает в себя:

план-график выполнения самостоятельной работы по дисциплине, в том числе примерные нормы времени на выполнение по каждому заданию;

характеристика заданий для самостоятельной работы обучающихся и методические рекомендации по их выполнению;

требования к представлению и оформлению результатов самостоятельной работы;

критерии оценки выполнения самостоятельной работы.

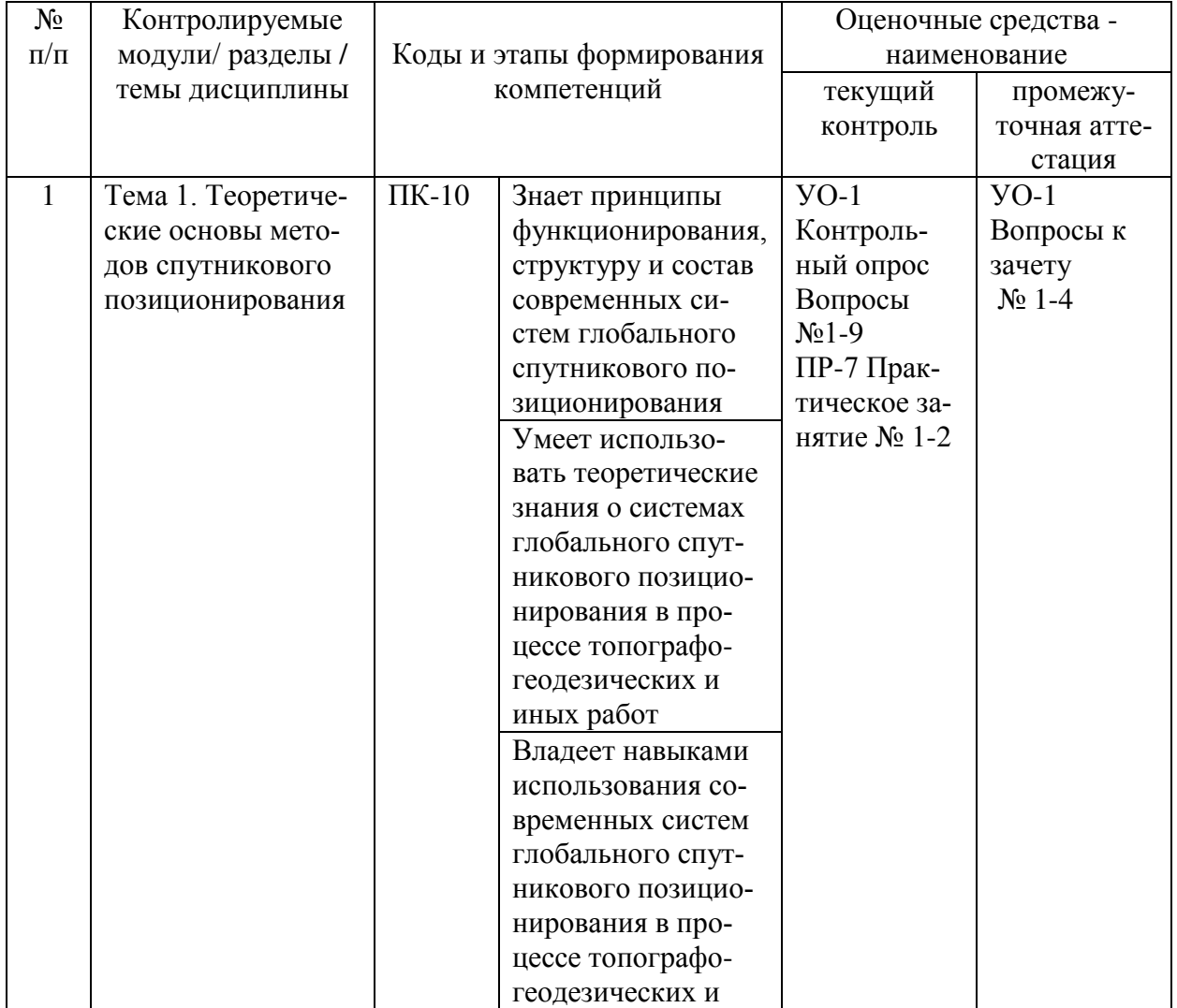

## **ІV. КОНТРОЛЬ ДОСТИЖЕНИЯ ЦЕЛЕЙ КУРСА**

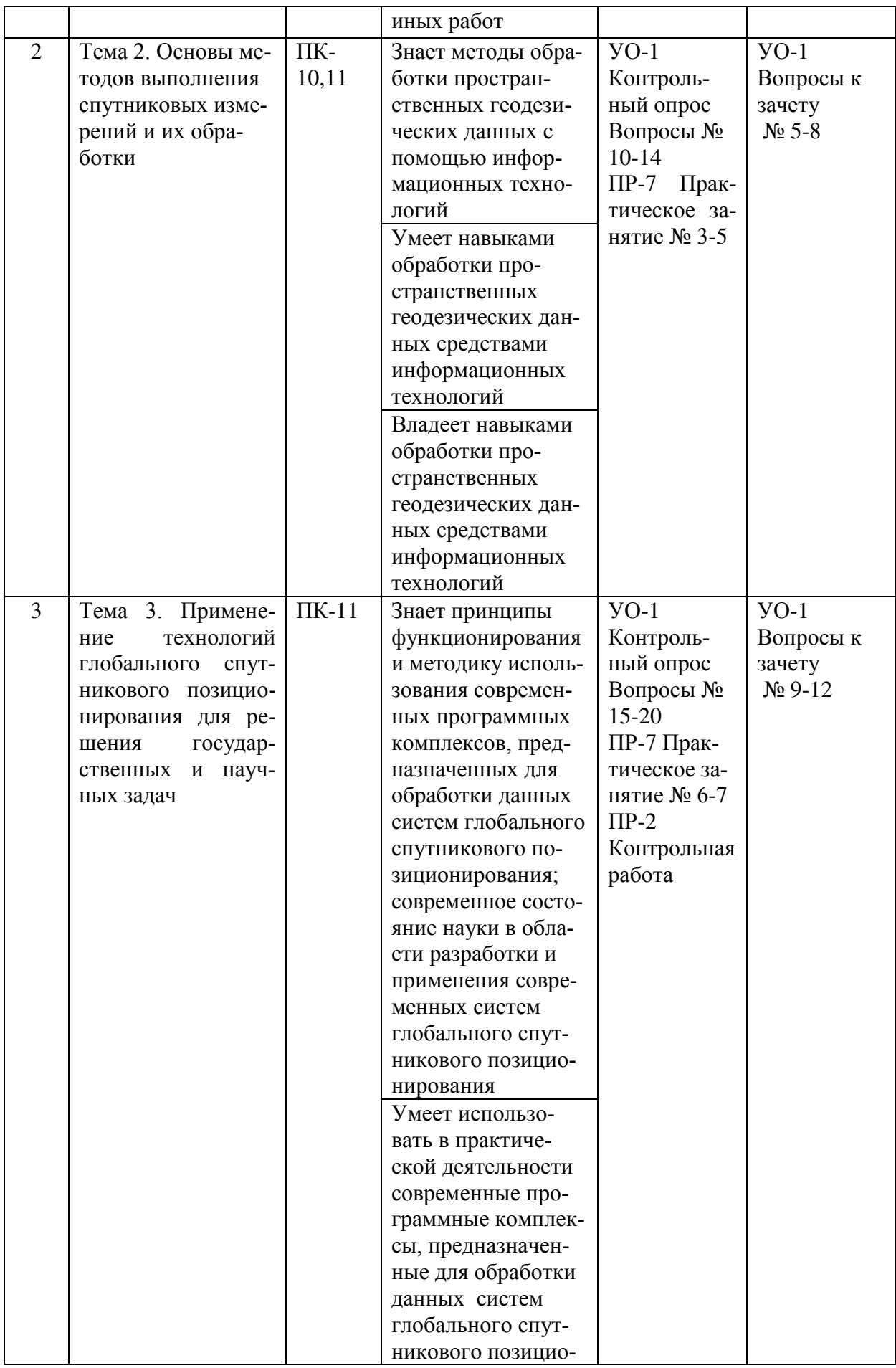

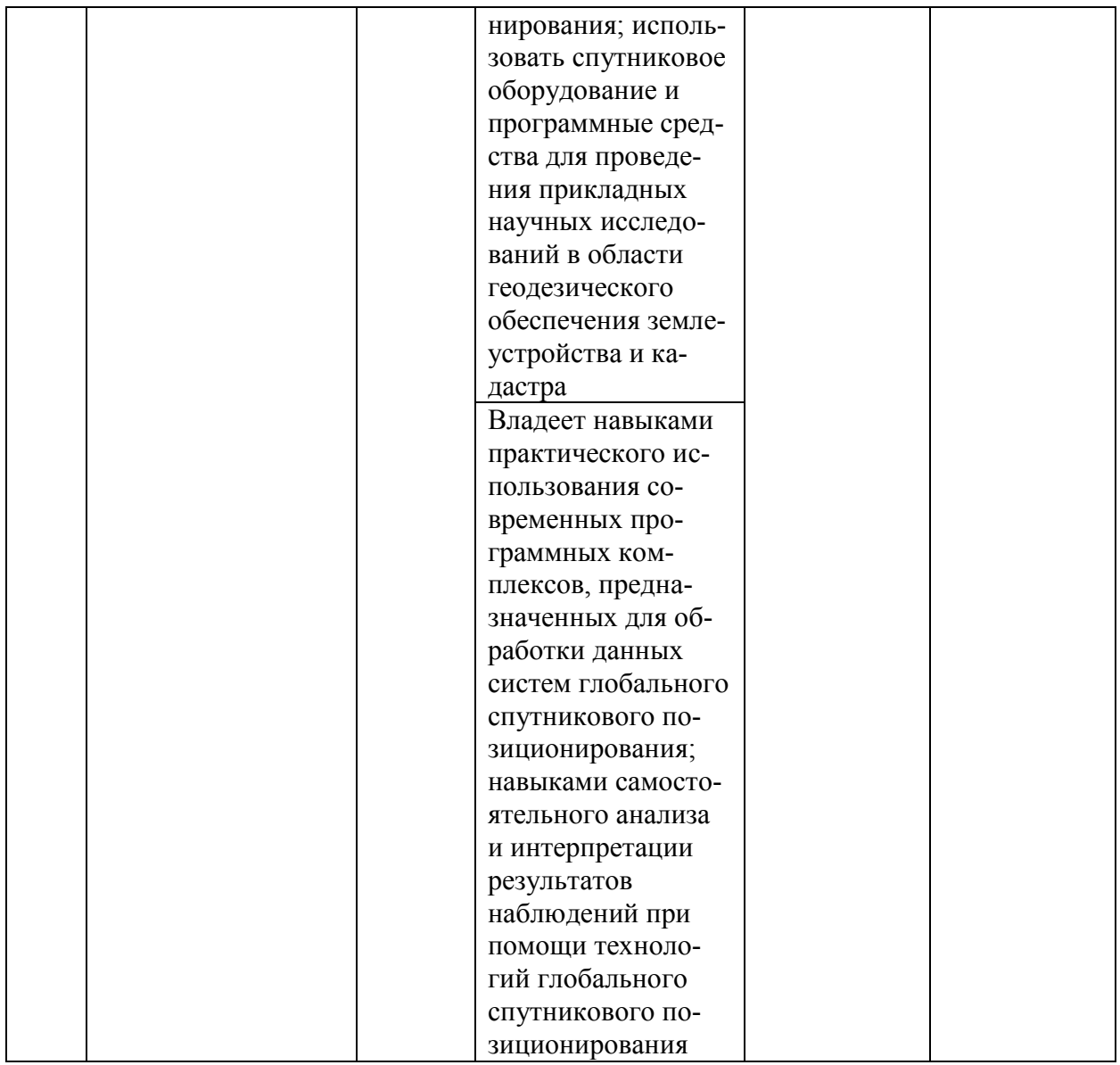

Типовые контрольные задания, методические материалы, определяющие процедуры оценивания знаний, умений и навыков, а также критерии и показатели, необходимые для оценки знаний, умений, навыков и характеризующие этапы формирования компетенций в процессе освоения образовательной программы, представлены в Приложении 2.

# У. СПИСОК УЧЕБНОЙ ЛИТЕРАТУРЫ И ИНФОРМАЦИОННО-МЕТОДИЧЕСКОЕ ОБЕСПЕЧЕНИЕ ДИСЦИПЛИНЫ

### Основная литература

 $($ электронные и печатные издания)

1. Алешечкин, А. М. Определение угловой ориентации объектов по сигналам спутниковых радионавигационных систем: монография / А. М. Алешечкин. – Красноярск: Сиб. федер. ун-т, 2014. – 176 с. - Режим ɩɚ: <http://znanium.com/catalog.php?bookinfo=507422>

2. Инженерная геодезия. Учебник для вузов /Е. Б. Клюшин, М. И. Киседев, Д. Ш. Михелев и др. Москва: Академия, 2010. 496 с. (21 экз.) <http://lib.dvfu.ru:8080/lib/item?id=chamo:668872&theme=FEFU>

3. Карлащук В.И. Спутниковая навигация. Методы и средства: учебное пособие/ Карлащук В.И.— Электрон. текстовые данные.— М.: СОЛОНПРЕСС, 2008.— 284 с. - Режим доступа: <http://www.iprbookshop.ru/8715>

4. Полежаева Е.Ю. Современный электронный геодезический инструментарий (Виды, метод и способы работы): учебное пособие/ Полежаева Е.Ю.— Электрон. текстовые данные.— Самара: Самарский государственный архитектурно-строительный университет, ЭБС АСВ, 2010.— 108 с. — Режим доCTVΠa: <http://www.iprbookshop.ru/20520>

### **Дополнительная литература**

 $($ электронные и печатные издания)

1. Золотова Е.В. Геодезия с основами кадастра. Учебник для вузов. Москва: Академический проект: Фонд "Мир", 2012. 413 с. – Режим доступа: http://www.iprbookshop.ru/60084.html

2. Инженерная геодезия: Учебное пособие / Кузнецов О.Ф., - 2-е изд., пер. и доп. - Вологда: Инфра-Инженерия, 2018. - 266 с. – Режим доступа: http://znanium.com/catalog/product/989252

### Перечень ресурсов информационно-телекоммуникационной сети «Интернет»

1. www.glonass-iac.ru/ - официальный сайт информационно-аналитический центр ГЛОНАСС;

2. [www.trimble.com](http://www.trimble.com/) – официальный сайт компании Trimble;

3. [www.ngs.noaa.gov/ANTCAL/index.shtml](http://www.ngs.noaa.gov/ANTCAL/index.shtml) – официальный сайт службы NGS;

4. [www.unavco.org](http://www.unavco.org/) – официальный сайт института UNAVCO.

### Перечень информационных технологий и программного обеспечения

В процессе осуществления образовательного процесса по дисциплине «Современные методы спутникового позиционирования» используется программное обеспечение для обработки GPS/ГЛОНАСС измерений TopconTools или его более современная версия или аналог.

При осуществлении образовательного процесса используются следующие информационно-справочные системы:

1. Доступ к электронному заказу книг в библиотеке ДВФУ <http://lib.dvfu.ru:8080/search/query?theme=FEFU>

2. Доступ к нормативным документам ДВФУ, расписанию <https://www.dvfu.ru/>

# VI. МЕТОДИЧЕСКИЕ УКАЗАНИЯ ПО ОСВОЕНИЮ ДИСЦИПЛИНЫ

Изучение дисциплины «Современные методы спутникового позиционирования» выполняется по следующему алгоритму.

1. Вся основная теоретическая база излагается на лекциях, но поскольку аудиторных часов лекций в соответствии с ОС ВО составляет гораздо меньшую часть аудиторной нагрузки, то для усвоения материала студентам предлагается самостоятельное более глубокое изучение теоретического материала.

Студент в течении семестра должен самостоятельно найти и проработать информацию, используя все лекции, предложенный преподавателем глоссарий, рекомендованную учебно-методическую литературу и информацию из интернетовских источников для формирования собственных ответов по самоконтролю. Преподаватель контролирует результат устным опросом и контрольной работой.

2. Практическая часть курса, которая формирует основные умения и навыки, представлена практическими занятиями, на которых студенты выполняют задания в компьютерном классе, в лаборатории знакомятся с оборудованием, методикой его использования и обработкой результатов спутниковых наблюдений. В процессе усвоения теоретической и практической части проводятся контрольные работы и устный опрос.

3. Во второй половине семестра студенту предлагается самостоятельно подготовиться зачету. Студент должен проработать информацию, используя все лекции, предложенный преподавателем глоссарий, рекомендованную учебно-методическую литературу и информацию из Интернет-источников для формирования собственных ответов.

4. Для самостоятельной работы в этой части студенту предлагается выполнение самостоятельного упражнения в качестве домашнего задания и сдачи его преподавателю как контрольной работы.

5. Зачет выставляется в общей совокупности с учетом зачтенной контрольной работы, результатов контрольных опросов и результатов зачетного опроса-собеседования.

## VII. МАТЕРИАЛЬНО-ТЕХНИЧЕСКОЕ ОБЕСПЕЧЕНИЕ ДИСЦИПЛИНЫ

Для осуществления образовательного процесса по дисциплине «Современные методы спутникового позиционирования» существует следующее материально-техническое обеспечение:

- компьютерный класс с мультимедийным оборудованием (панель LGFLATRON, проектор MITSUBISHIVLT-TX320LP) и с 15 рабочими местами HPdc7700 в составе: монитор LCD, клавиатура, компьютер HPdc7800 СМТТ6750, ИБП APC 7495 RRV- 16 шт. Имеется электронные программные

ключи на программное обеспечение Trimble Credo ГНСС, Trimble Business Center, Magnet Office Tools.

- лаборатория мониторинга геосфер (постояннодействующая, базовая ГНССстанция (PrinCe NRG1 и Topcon GB-1000).

- 4 комплекта ГНСС-приемников Торсоп GB-1000 и Торсоп Legacy.

В целях обеспечения специальных условий обучения инвалидов и лиц с ограниченными возможностями здоровья в ДВФУ все здания оборудованы пандусами, лифтами, подъемниками, специализированными местами, оснащенными туалетными комнатами, табличками информационнонавигационной поддержки.

Приложение 1

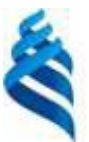

## МИНИСТЕРСТВО НАУКИ И ВЫСШЕГО ОБРАЗОВАНИЯ РОССИЙСКОЙ ФЕЛЕРАЦИИ Федеральное государственное автономное образовательное учреждение высшего образования

«Дальневосточный федеральный университет»

(ДВФУ)

**ШКОЛА ЕСТЕСТВЕННЫХ НАУК** 

## УЧЕБНО-МЕТОДИЧЕСКОЕ ОБЕСПЕЧЕНИЕ САМОСТОЯТЕЛЬНОЙ РАБОТЫ ОБУЧАЮЩИХСЯ

по дисциплине «Современные методы спутникового позиционирования»

### **Направление подготовки 05.04.06 Экология и природопользование**

магистерская программа «Экологическое сопровождение развития территорий и добывающей инфраструктуры»

### Форма подготовки очная

**Владивосток 2019** 

#### План-график выполнения самостоятельной работы по дисциплине

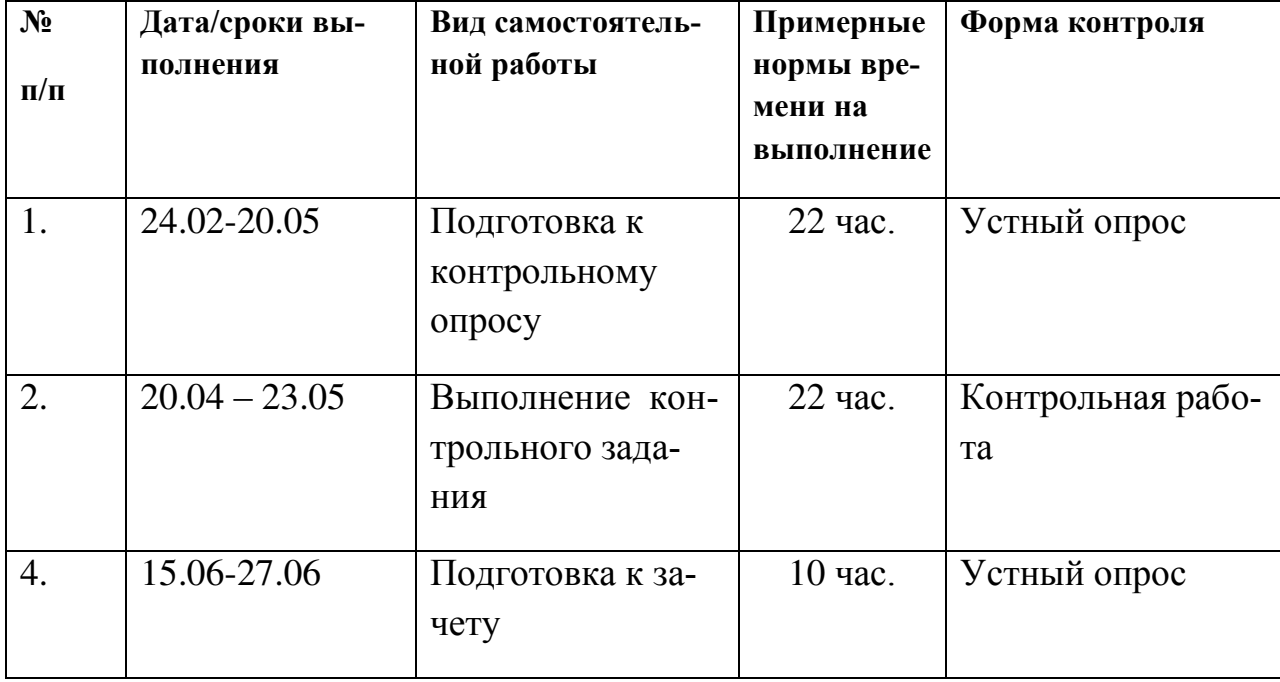

«Современные методы спутникового позиционирования»

1. Студентам предлагается самостоятельно подготовиться к промежуточным контрольным устным опросам. Для этого студент должен проработать теоретическую основы, полученные на лекции и в ходе самостоятельных занятий, а также материалы практических занятий.

Контрольный опрос оценивается по 100-бальной системе и считается зачтенным при наборе обучающимся не менее 60 баллов.

2. Для организации самостоятельной работы по дисциплине в качестве обязательного элемента студентам предлагается выполнение двух контрольных домашних заданий-упражнений по темам: «Преобразования координат пунктов и их разностей» и «Программная обработка GPS-измерений в спутниковой геодезической сети с целью получения координат определяемого пункта в местной системе координат и высот».

По первому заданию каждый студент получает набор данных для преобразования компонент базовых линий из пространственной в локальную топоцентрическую систему координат.

По второму заданию каждый студент получает набор тестовых данных спутниковых GPS или GPS/ГЛОНАСС наблюдений и выполняет самостоятельную их обработку с целью оценки качества измерений и получения пространственных положений каждого пункта тестовой сети.

При сдаче контрольного домашнего задания предоставляется отчет с результатами расчетов, а также производится индивидуальная беседа по особенностям выполнения работы с применением программного пакета, в котором производится обработка наблюдений.

Контрольное домашнее задание считается выполненным и зачтенным в случае правильного выполнения расчетной части и уверенных и корректных комментариев методики ее получения.

3. Студентам предлагается самостоятельно подготовиться зачетному опросу. При этом студент должен самостоятельно изучить материалы лекционных и практических занятий, рекомендованную учебнометодическую литературу и информацию из Интернет-источников.

Таким образом, в общей совокупности при выполнении всей самостоятельной работы студент готовится к контрольным опросам и работе и, в конечном счете, к зачету.

Приложение 2

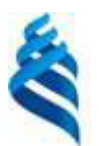

### МИНИСТЕРСТВО НАУКИ И ВЫСШЕГО ОБРАЗОВАНИЯ РОССИЙСКОЙ ФЕДЕРАЦИИ Федеральное государственное автономное образовательное учреждение высшего образования «Дальневосточный федеральный университет»

 $(J\text{B}\Phi\text{V})$ 

### ШКОЛА ЕСТЕСТВЕННЫХ НАУК

## ФОНД ОЦЕНОЧНЫХ СРЕДСТВ

по дисциплине «Современные методы спутникового позиционирования»

Направление подготовки 05.04.06 Экология и природопользование

магистерская программа «Экологическое сопровождение развития территорий и добывающей инфраструктуры»

### Форма подготовки очная

**Владивосток 2019** 

# Паспорт ФОС

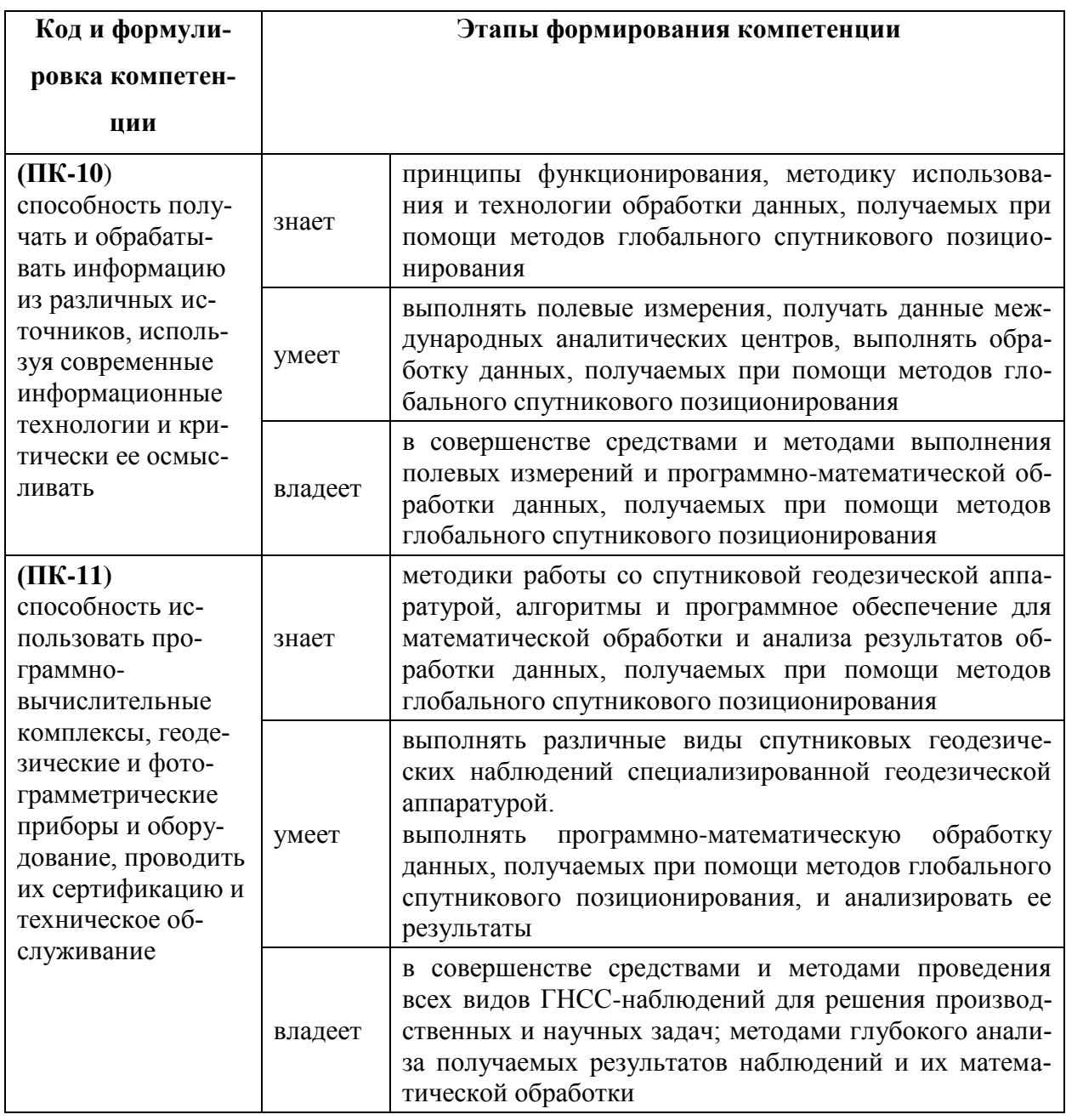

## Контроль достижения целей курса

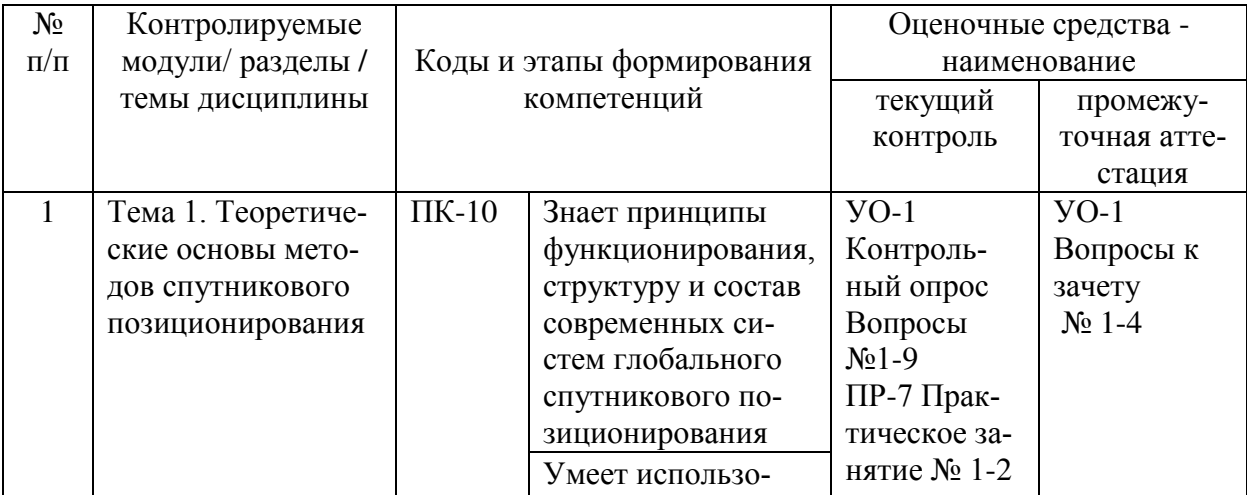

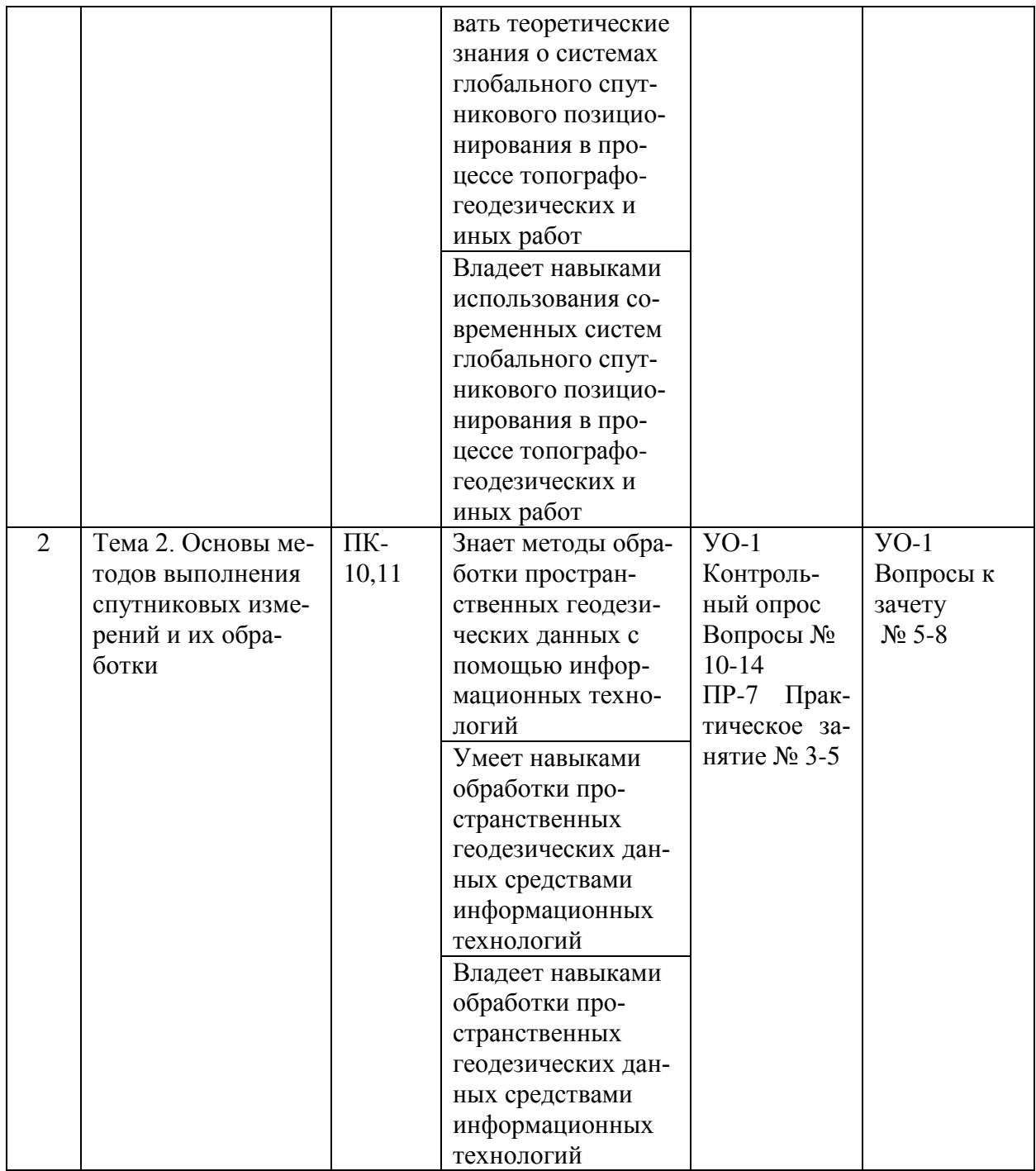

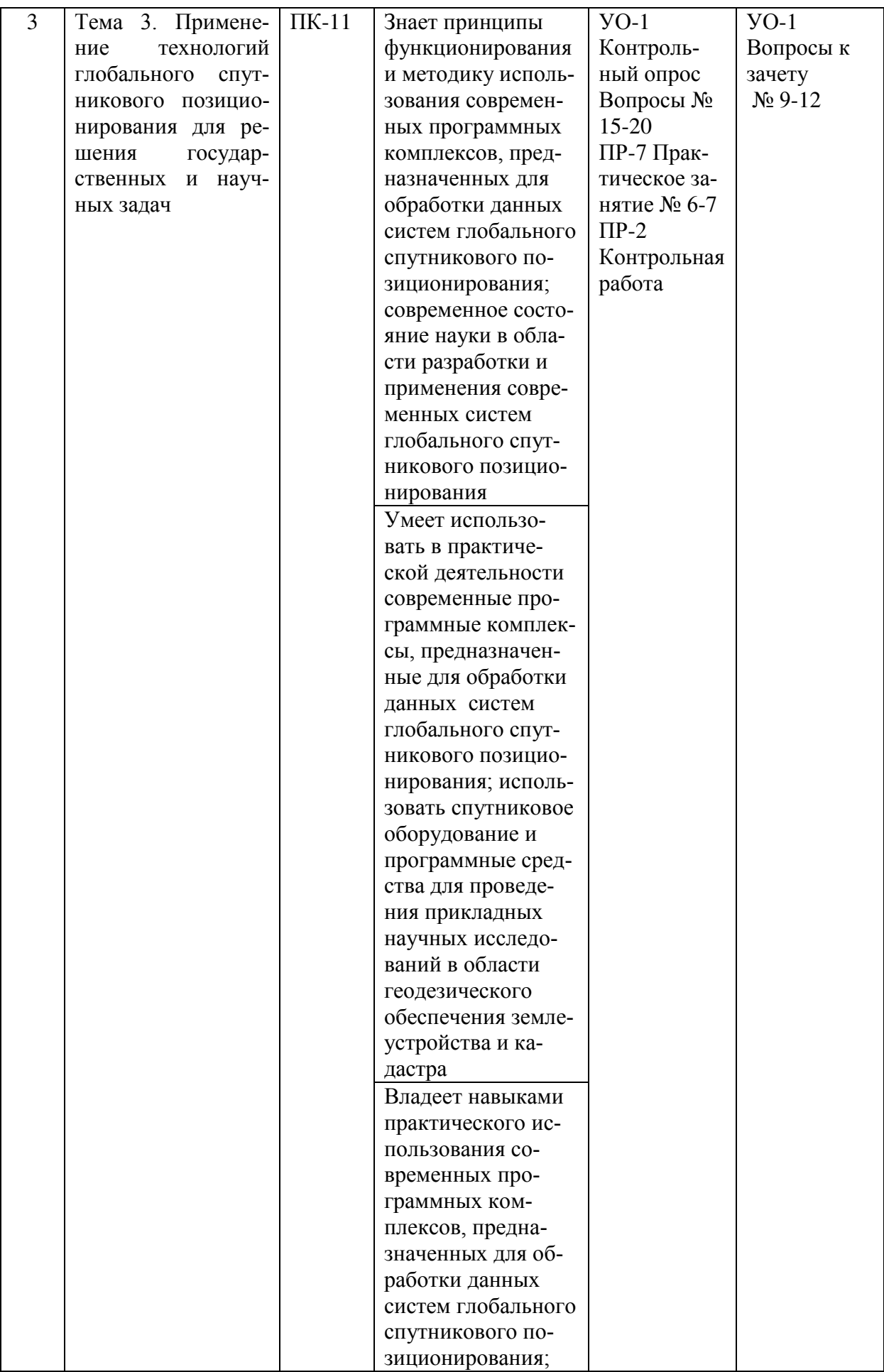

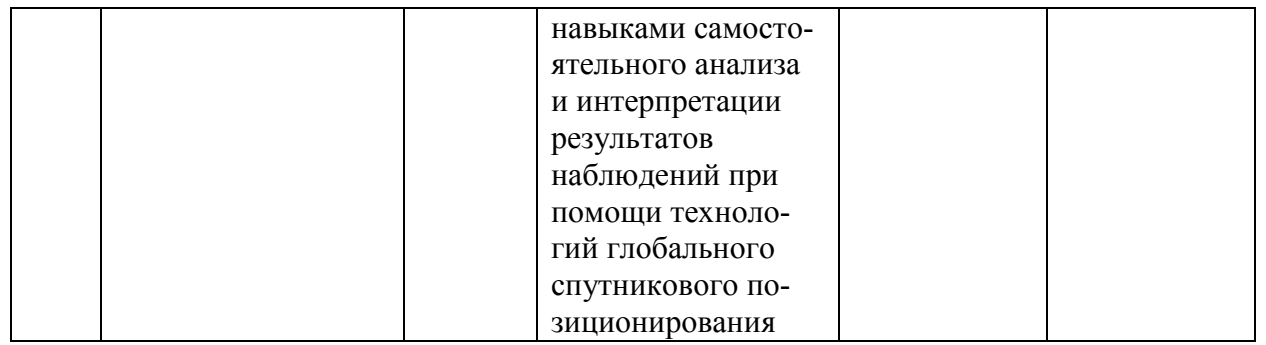

## Шкала оценивания уровня сформированности компетенций

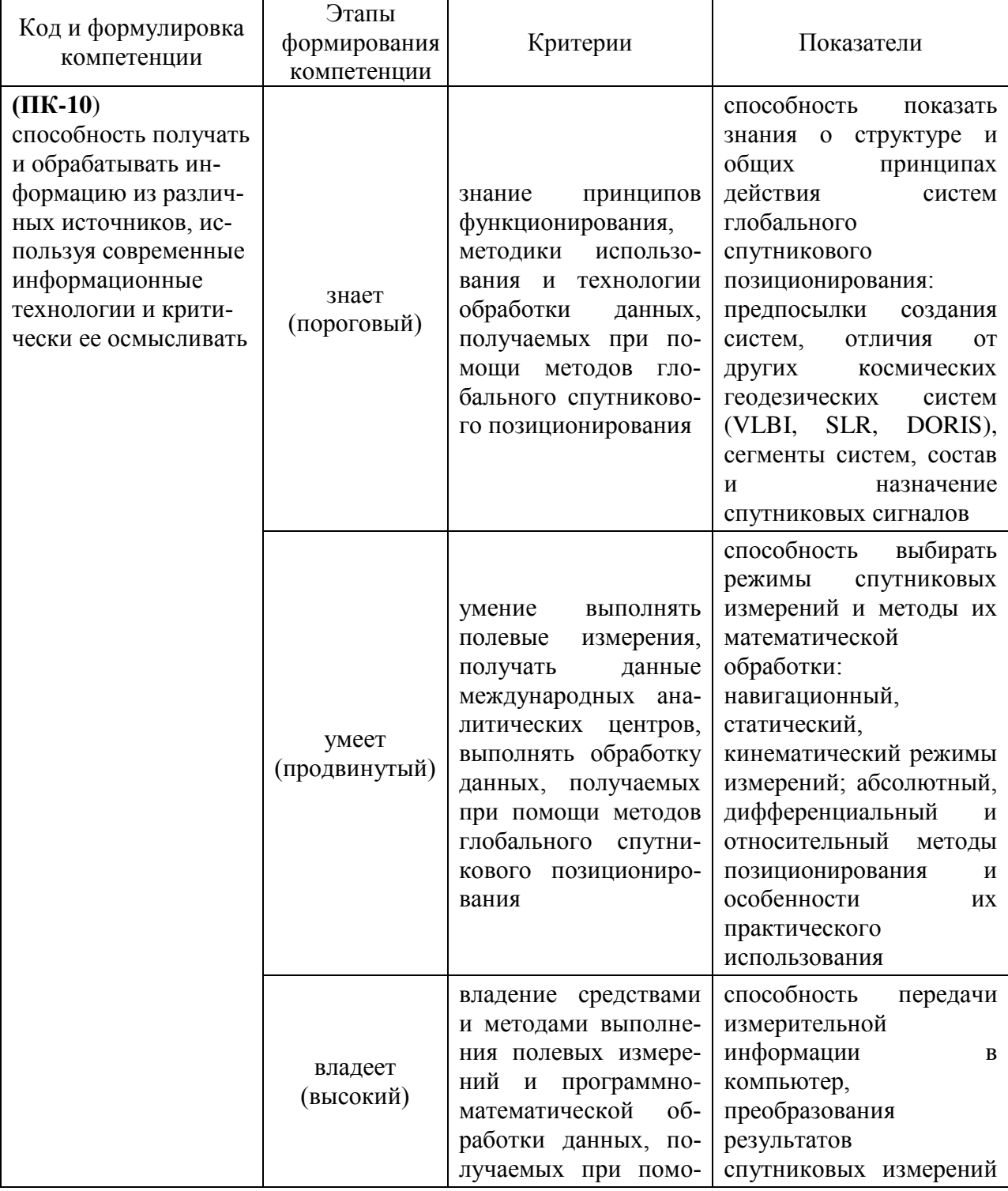

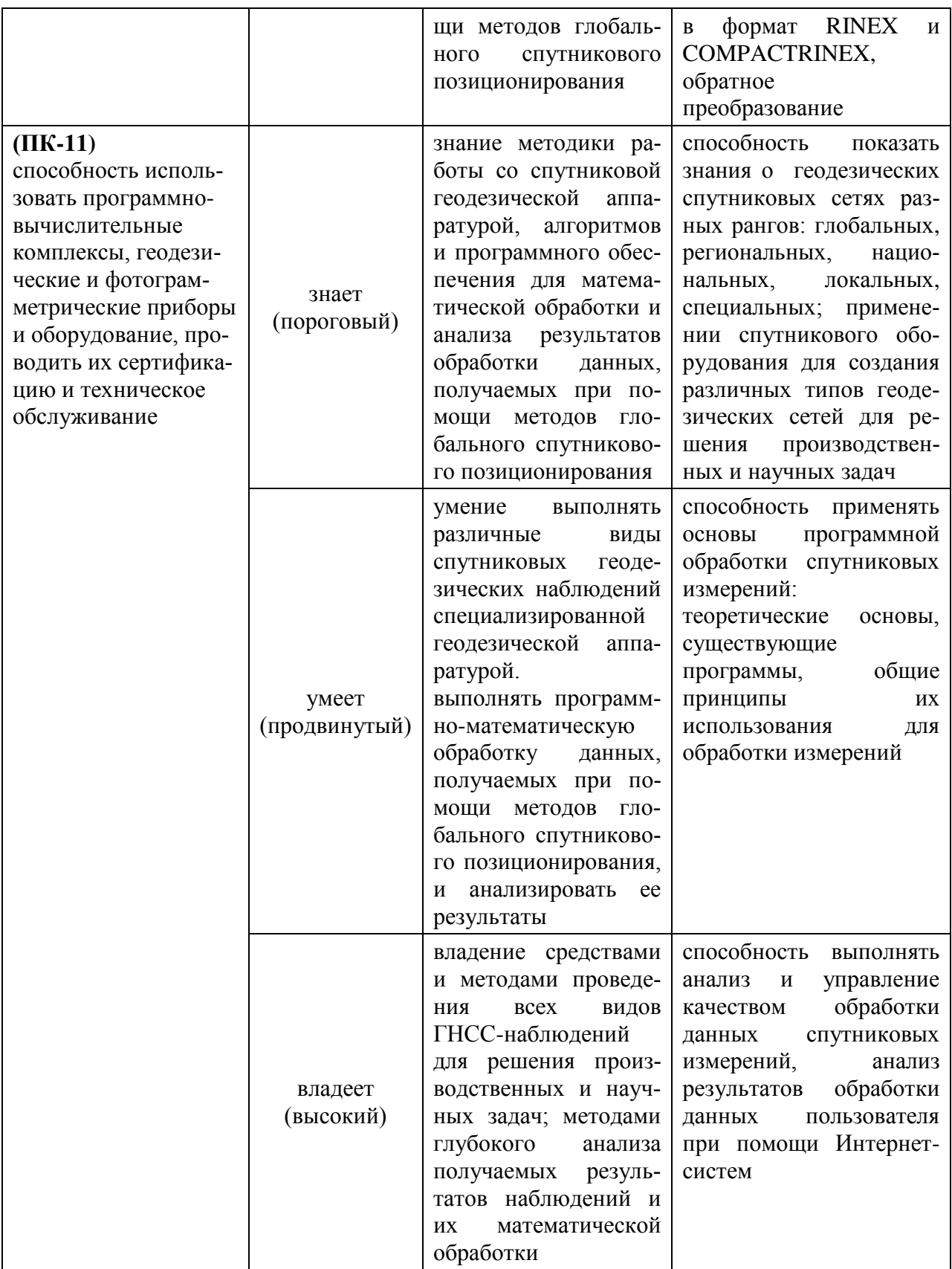

#### Текущая аттестация студентов.

Текущая аттестация студентов по дисциплине «Современные методы спутникового позиционирования» проводится в соответствии с локальными нормативными актами ДВФУ и является обязательной.

Текущая аттестация по дисциплине «Современные методы спутникового позиционирования» проводится в форме контрольных мероприятий (контрольные опросы, защита контрольных заданий, самостоятельной работы), по оцениванию фактических результатов обучения студентов и осуществляется ведущим преподавателем.

Объектами оценивания выступают:

- степень усвоения теоретических знаний;

при устном контрольном опросе критерии оценок по 100-бальной системе следующие: 100-85 баллов – проявлены глубокие знания компетенций дисциплины (ПК-10, ПК-11) – ответ отличается глубиной и полнотой раскрытия темы вопросов по мониторингу земельных и природных ресурсов, логичностью, последовательностью и аргументированностью ответа, умением объяснять сущность вопроса, делать выводы и обобщения, давать аргументированные ответы; 85-75 баллов - проявлены прочные знания основных вопросов компетенций дисциплины (ПК-10, ПК-11): умение объяснять сущность вопросов делать выводы и обобщения, давать аргументированные ответы, но допускаются неточности; 75-60 балл – в ответе проявлены основные знания вопросов компетенций дисциплины (ПК-10, ПК-11), но ответ отличается недостаточной глубиной и полнотой раскрытия темы, недостаточным умением давать аргументированные ответы, отсутствие логичности и последовательности, допускаются серьезные ошибки в содержании ответа; менее 60 баллов - проявлены незнание основных вопросов знания компетенций дисциплины (ПК-10, ПК-11): неглубокое раскрытие темы, неумение давать аргументированные ответы, отсутствие логичности и последовательности, допускаются серьезные ошибки в содержании ответа.

- уровень овладения практическими умениями и навыками оценивает-

ся по уровню выполнения контрольного домашнего задания, при этом используются соответствующие критерии оценивания в 100-бальной системе, причем 100-60 баллов – выполнение задания «зачтено», менее 60 балов – выполнение - «не зачтено».

Контрольное домашнее задание оценивается по 100-бальной системе: 100-60 баллов – «зачтено», менее 60 баллов – «не зачтено». 100-60 баллов студент понимает принципы функционирования, структуру и состав современных систем глобального спутникового позиционирования, методы обработки пространственных геодезических данных с помощью информационных технологий (ПК-10), принципы функционирования и методику использования современных программных комплексов, предназначенных для обработки данных систем глобального спутникового позиционирования, современное состояние науки в области разработки и применения современных систем глобального спутникового позиционирования (ПК-11).

- расчетная часть выполнена без ошибок, сформирован и грамотно оформлен отчет о выполнении работы; менее 60 баллов - проявлены незнания базовых основ вопросов компетенций дисциплины (ПК-10, ПК-11): работа выполнена с ошибками, студент затрудняется объяснить принятые решения и действия по их реализации, оформлен со значительными нарушениями или вовсе не сформирован отчет о выполнении задания.

#### Контрольные задания

#### $I$ -е типовое контрольное задание.

Перевычисление геодезических координат пункта (B, L, *H*) в пространственные прямоугольные координаты  $(X, Y, Z)$ .

Преобразование разностей прямоугольных координат (компонент базовой  $\mu$ инии – ( $\Delta X$ ,  $\Delta Y$ ,  $\Delta Z$ )) локальную топоцентрическую систему координат ( $\Delta N$ , *∆E*, *∆U*)

Цельработы: Понять принципы преобразования компонент базовых линий из пространственной в локальную топоцентрическую систему координат.

Дано: геодезические координаты базовой станции ДВФУ (см. таблицу ниже) в системе координат WGS-84.

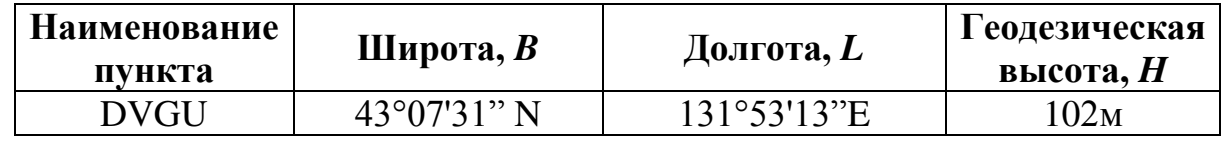

Задание: Установить на своем компьютере программу GoogleEarth (<http://www.google.com/earth/>). В этой программе найти место своего проживания в г. Владивостоке и определить его геодезические координаты в системе WGS-84 с точностью до секунды дуги. Для этого в GoogleEarth необходимо в закладке «Вид», активировать опцию «Строка состояния». После этого, в рабочем окне программы, внизу появится строка с текущими геодезическими координатами курсора и высотой выбранной точки над уровнем моря – *h*. Для перехода к геодезической высоте пунктаНнеобходимо использовать  $\phi$ ормулу  $H=h+27$ м.

Геодезические координат обеих точек необходимо перевычислить пространственные прямоугольные координаты и вычислить их разности (компоненты базовой линии), причем координаты станции DVGU следует вычитать из соответствующих координат второго пункта.

Далее, полученные разности ( $\Delta X$ ,  $\Delta Y$ ,  $\Delta Z$ )) следует преобразовать в локальную топоцентрическую систему координат ( $\Delta N$ ,  $\Delta E$ ,  $\Delta U$ ). Контролем правильности преобразования является получение одного и того же значения длины базовой линии между станцией DVGU и вторым пунктом, вычисленных в пространственной прямоугольной и топоцентрической системе координат.

Перевычисление координат. Для получения пространственных прямоугольных координат обоих пунктов можно воспользоваться известными соотношениями:

 $X = (N + H)\cos B \cos L$  $Y = (N + H) \cos B \sin L$ .

$$
Z = \left(\frac{b^2}{a^2}N + H\right)\sin B,
$$

*z*de

$$
N=\frac{a^2}{\sqrt{a^2\cos^2B+b^2\sin^2B}}.
$$

Значения большой и малой полуосей для эллипсоида WGS-84 равны, соответственно: *a*= 6378137.0000м, *b*= 6356752.31425м.

Известные формулы для преобразования в локальную топоцентрическую систему координат приведены ниже в матричном виде:

$$
\begin{pmatrix} \Delta N \\ \Delta E \\ \Delta U \end{pmatrix} = D^T \begin{pmatrix} \Delta X \\ \Delta Y \\ \Delta Z \end{pmatrix},
$$

где

$$
D = \begin{pmatrix} -sinBcosL & -sinL & cosBcosL \\ -sinBsinL & cosL & cosBsinL \\ cosB & 0 & sinB \end{pmatrix},
$$

где (*B*, *L*) – координаты станции DVGU. Длина базовой линии есть модуль вектора, коим и является она сама и вычисляется по общеизвестной формуле. Представление выполненного задания:

Результаты выполнения задания представить в форме электронной таблицы Excel. В таблице должны быть приведены все исходные данные, рабочие вычисления, результаты расчетов и контрольные вычисления. Таблица должна быть аккуратно и ясно оформлена, снабжена необходимыми подписями и пояснениями. При изменении значений исходных данных результат должен автоматически перевычисляться.

 $2$ -е типовая контрольное задание.

Программная обработка GPS-измерений в тестовой спутниковой геодезической сети с целью получения координат определяемого пункта в местной системе координат и высот

Цель работы: Понять принципы и методы программной обработки спутниковых геодезических измерений, научиться обрабатывать и уравнивать GPS/ГЛОНАСС измерения, выполненные в режиме «статика», оцени-

вать качество вычисления компонент базовых линий, научиться уравнивать спутниковые геодезические сети и оценивать точность получаемых в результате координат пунктов сети и трансформировать их из системы WGS-84 в местную систему координат и нормальных (ортометрических) высот.

Дано: результаты статических GPS измерений на пунктах геодезической сети, записанные в виде набора файлов в формате RINEX (директория RINEX, файлы с расширением .96Ои .96n). Также дан файл координат пунктов государственной геодезической сети в местной системе координат и Балтийской системе высот. В файле PNTX.crdданы точные (контрольные) геодезические координаты пункта PNTX.

Задание: Изучить работу с программным пакетомТорсоnTools по документации фирмы-производителя ПО (TopconTools. Post-processing Software. Руководство оператора. /Topcon Positioning Systems, Inc. 2009. - 455 с.: ил.  $(100TVT)$ HO  $T$ <sub>O</sub> $(100T/T)$   $T$ <sub>O</sub> $(200T)$  $T$ <sub>O</sub> $(200T)$  $T$ <sub>O</sub> $(200T)$  $T$ <sub>O</sub> $(200T)$  $T$ <sub>O</sub> $(200T)$  $T$ <sub>O</sub> $(200T)$  $T$ <sub>O</sub> $(200T)$  $T$ <sub>O</sub> $(200T)$  $T$ <sub>O</sub> $(200T)$  $T$ <sub>O</sub> $(200T)$  $T$ <sub>O</sub> $(200T)$  $T$ <sub>O</sub> $(200T)$  $T$ <sub>O</sub> $(200T)$  $T$ <sub>O</sub> $(200$ http://www.topcon.by/resource/upload/topcon tools RUS GSI.pdf или см. директорию ТТ7\_1/MANUALS)). Выполнить обработку данных в учебной спутниковой сети, загруженных на компьютеры в учебном классе.

Последовательность обработки данных:

1) Создание и настройка нового проекта.

2) Импорт данных GPS измерений (в проект RINEX-файлы).

3) Ввод точных координат одного из пунктов сети в системе WGS-84 (в нашем случае станция PNTX). Приданием им статуса контрольных координат (не подлежащих дальнейшему изменению).

4) Вычисление базовых линий между всеми пунктами сети.

5) Формирование и анализ отчета о невязках в полигонах сети.

6) Уравнивание сети с минимальными ограничениями (один фиксированный пункт).

7) Формирование и анализ отчета об уравнивании сети. Экспорт уравненных WGS-84 координат всех пунктов сети в текстовой файл.

8) Импорт в проект координат пунктов PNT1-PNT4 в местной системе координат и высот.

9) Выполнение процедуры «локализации» сети. Анализ получившихся невязок на пунктах сети и отбраковка ошибочной информации. Повторение процедуры до получения удовлетворительного результата (невязки не должны превышать 17 см в плане и по высоте).

10) Экспорт координат всех пунктов сети в местной системе координат и высот в текстовой файл.

Представление выполненного задания:

В результате выполнения задания должны быть представлены:

1) Файл проекта (файл с расширением .ttp). См. вкладку Browsenpи открытии панели проектов для определения местоположения этого файла.

2) Тестовые файлы, содержащие:

А) Отчет по невязкам полигонов в сети

Б) Каталог координат пунктов сети в системе WGS-84 и их среднеквадратические ошибки

В) Каталог координат пунктов сети в местной системе и высот и их среднеквадратические ошибки.

#### **Типовые вопросы к контрольным опросам**

1. Что такое кинематический режим GPS/ГЛОНАСС позиционирования?

2. Что такое абсолютное позиционирование?

3. Что такое статический режим GPS/ГЛОНАСС позиционирования?

4. Что такое относительное позиционирование?

5. Что такое режим RTK?

6. Для чего необходима инициализация, при выполнении измерений в кинематическом режиме?

7. Что такое многолучевость (многопутность) спутникового сигнала?

8. Для чего служит формат RINEX?

9. Что такое геометрический фактор?

10. Является ли базовая линия (baseline) вектором?

11. Что такое маска отсечки (elevationmask)?

12. Что такое дифференциальное позиционирование?

13. В чем отличие режима постобработки спутниковых измерений от режима реального времени?

14. Для чего выполняется процедура центрирования спутниковой антенны? 15. Для чего измеряется высота спутниковой антенны над центром определяемого пункта?

16. Что такое контроллер?

17. Назовите основные составные части комплекта спутникового оборудования геодезического класса?

18. Что характеризует параметр PDOP?

19. Что такое вынос пункта «в натуру»?

20. Что такое дифференциальные поправки?

### Промежуточная аттестация студентов

Промежуточная аттестация студентов по дисциплине «Современные методы спутникового позиционирования» проводится в соответствии с локальными нормативными актами ДВФУ и является обязательной.

Промежуточная аттестация студентов по дисциплине «Современные методы спутникового позиционирования» предусмотрена в виде зачета. При этом, оценка на зачете является комплексной, учитываются все оценки контрольных мероприятий текущей аттестации с весом, определяемым ведущим преподавателем. Оценка «зачтено» выставляется студенту, только если ему предварительно были зачтены результаты устного опроса, контрольные домашние задания (критерии оценки каждого контрольного мероприятия указаны выше).

### **Типовые вопросы к зачету**

1. Режимы спутникового позиционирования.

2. Общая структура и основные характеристики современных глобальных систем спутникового позиционирования.

3. Способыспутникового позиционирования.

4. Принципы определения местоположения при помощи систем спутникового позиционирования.

5. Факторы, оказывающие влияние на результаты спутникового позиционирования.

6. Глобальные, региональные, национальные и локальные спутниковые сети.

7. Специальные спутниковые сети.

8. Спутниковое оборудование: назначение, классификация, состав комплекта

9. Выполнение спутниковых измерений: состав работ, особенности.

10. Математическая обработка спутниковых измерений: общие принципы,

последовательность, анализ результатов

11. Возможности применения интернет-систем для обработки данных спутниковых измерений

12. Применение спутниковых систем для решения научных задач: решаемые задачи, принципы применения.

## Критерии выставления оценки студенту на зачете по дисциплине «Современные методы спутникового ПОЗИЦИОНИРОВАНИЯ»:

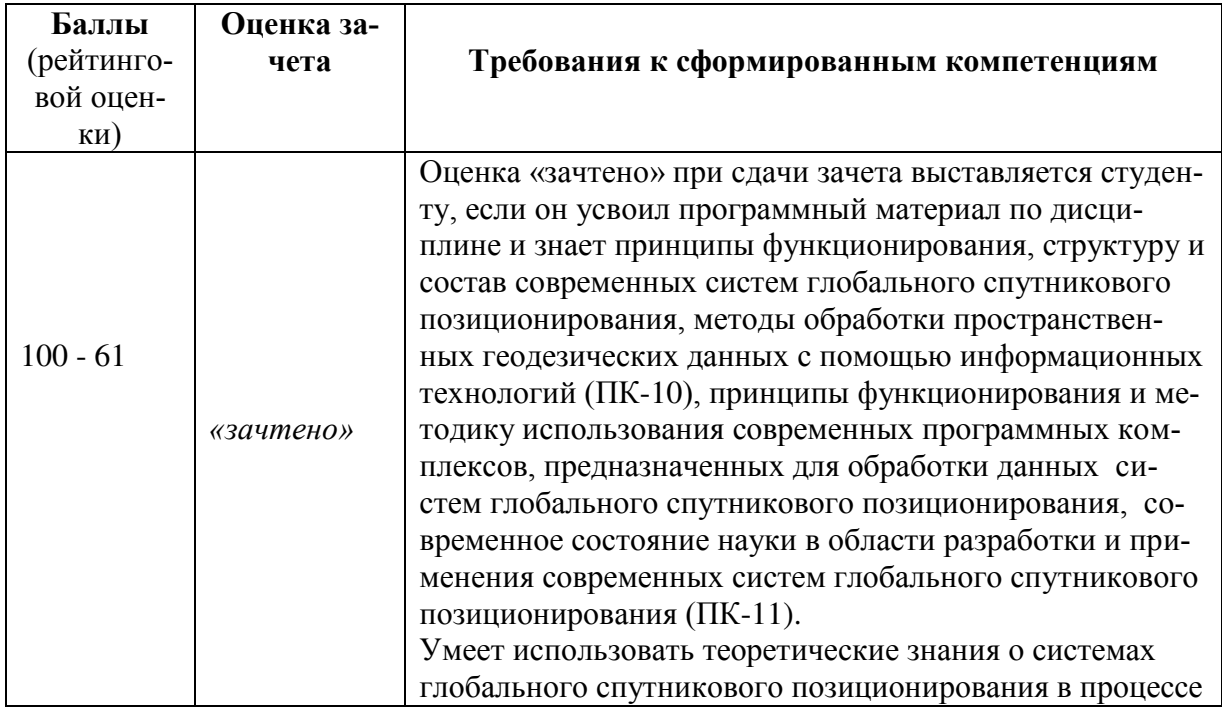

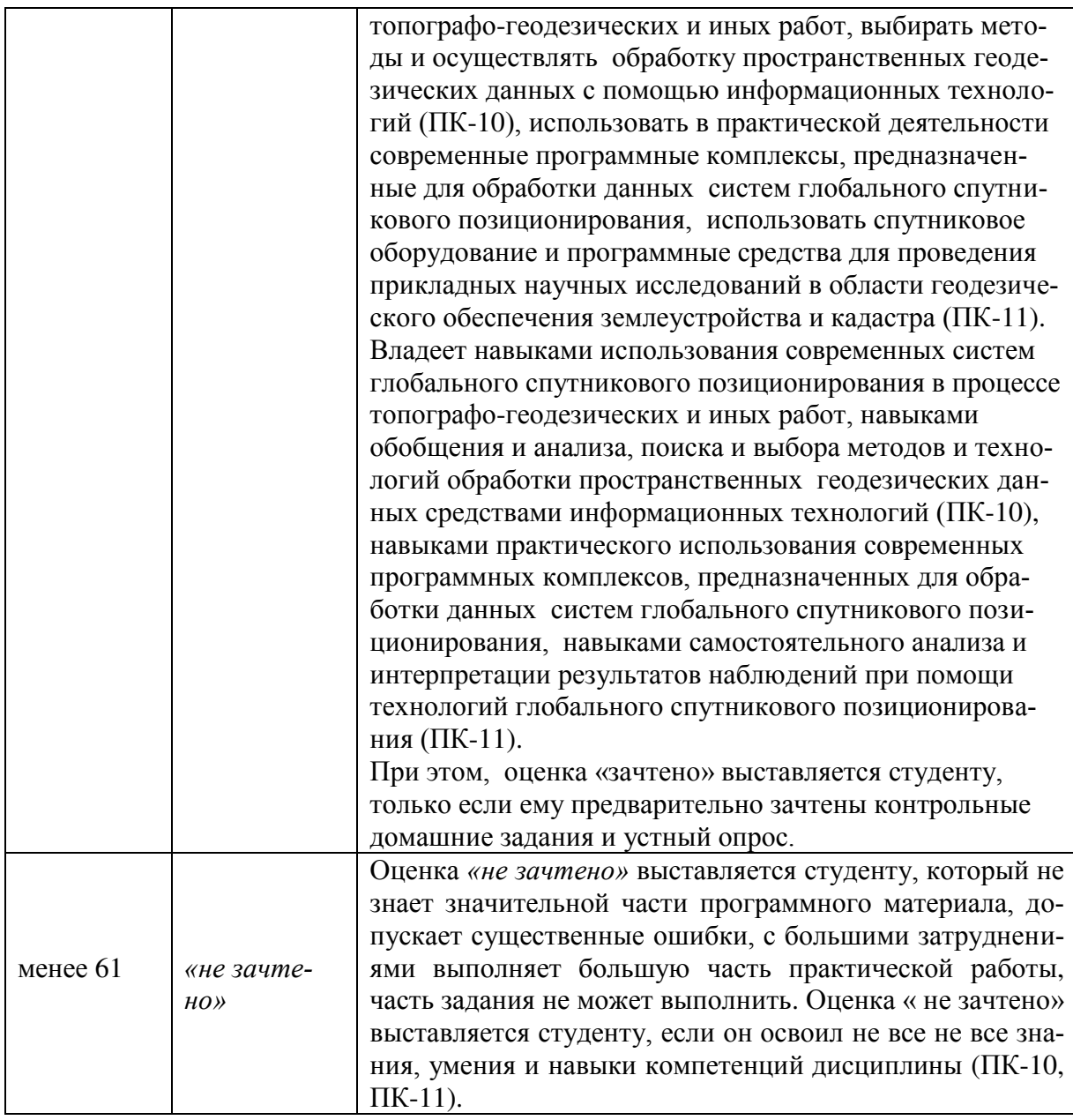